# **mines f12 bet telegram**

- 1. mines f12 bet telegram
- 2. mines f12 bet telegram :roleta bet365 como entrar
- 3. mines f12 bet telegram :appbetfair

# **mines f12 bet telegram**

#### Resumo:

**mines f12 bet telegram : Descubra os presentes de apostas em mka.arq.br! Registre-se e receba um bônus de boas-vindas para começar a ganhar!**  contente:

Você deve ser totalmente verificado para fazer um depósito em mines f12 bet telegram seu Sportsbet. conta conta. Métodos de depósito instantâneo Débito / Crédito, Apple Pay, PayID, PayPal. Os métodos de depósitos não instantâneos BPAY e Transferências Bancárias levam 1-3 dias para que os fundos depositados cheguem ao seu Conta.

Você pode adicionar dinheiro ao seu cartão de dinheiro em mines f12 bet telegram muitos varejistas participantes, incluindo Walmart, Walgreens, 7-Eleven, Family Dollar, e outros. mais mais. Há uma taxa de US R\$ 1,00 por transação de Depósito em mines f12 bet telegram Dinheiro de Papel. Para encontrar uma loja perto de você que aceita depósitos em mines f12 bet telegram papel: Abra o aplicativo Dinheiro em mines f12 bet telegram seu Android, iPhone ou iPad.

# **mines f12 bet telegram**

A F12bet é uma casa de apostas esportivas online de confiança, liderada pelo ex-craque do futsal, Falcão. Oferece duas formas garantidas de ganhar dinheiro: através de apostas esportivas ou jogando no excelente cassino da casa.

### **mines f12 bet telegram**

- 1. Acesse o site da F12bet através do seu navegador de internet;
- 2. Crie uma conta e faça um depósito no valor desejado;
- 3. Navegue até a opção "Esportes" e selecione um dos campeonatos disponíveis;
- 4. Faça seu palpite, insira um valor e confirme;
- 5. Aguarde o resultado;
- 6. Se acertar, retire suas ganâncias.

### **Benefícios do aplicativo F12bet:**

- Facilidade de acesso e uso;
- Promoções e bônus exclusivos;
- Segurança e privacidade garantidas.

### **Como fazer o download do aplicativo F12bet:**

- 1. Acesse o site da F12bet através do navegador do seu celular;
- 2. Mantenha pressionado o botão de opções do seu navegador;
- 3. Selecione a opção "Adicionar à tela inicial";
- 4. Crie um atalho:
- 5. Faça mines f12 bet telegram aposta por meio do atalho criado no seu celular.

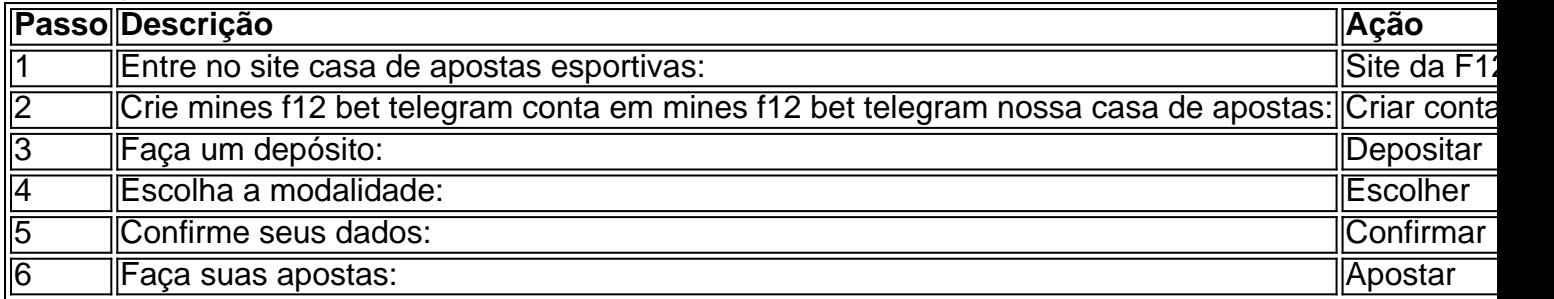

#### **Precisa de ajuda?**

Procure o nosso chat de suporte com o comprovante da transação para que um de nossos atendentes possa ajudá-lo.

Contate-nos pelo telefone: (XX) XXXX-XXXX ou (XX) XXXX-XXXX.

### **mines f12 bet telegram :roleta bet365 como entrar**

# **mines f12 bet telegram**

Se você está enfrentando problemas para usar os botões F1-F12 no seu teclado, Este artigo lhe direcionará sobre como resolver facilmente isso.

#### **mines f12 bet telegram**

gaming.

Se você está enfrentando problemas para usar os botões F1-F12, Isso pode acontecer se a tecla Fn estiver habilitada por padrão no seu laptop. Pressione a teclaFn junto com o botão F1 -F12 desejado para usar suas funções primárias. Verifique se você pode desabilitar o comportamento padrão da tecla F n nas configurações do seu lapp.

### **Como ativar os botões F1-F12 no teclado | Passo a passo**

- 1. Verifique se a tecla Fn está ativada pela primeira vez.
- 2. Se sim, Pressione a tecla Fn e o botão F1-F12 para o que você deseja fazer.
- 3. Se isso não funcionar, Vá para as configurações do seu computador.
- 4. Na configuração, Tome as medidas necessárias para desativar o padrão Fn lock para que o teclado reconheça os botões F1-F12 sem a necessidade de manter pressionada a tecla Fn. Existem algumas soluções de contorno, incluindo baixar assistentes de teclado a partir de sites confiáveis ou configurar diferentes ambientes no seu computador, como configurar um ambiente

**Como desativar a chave Fn (Easter Egg no seu teclado)**

Em alguns laptops, Existe um easter egg especial que você pode fazer, Que envolve interagir com a tecla Fn para desativar essas habilitações totais. Você pode tentar essa solução apenas se nenhuma das outras forem úteis para você, especialmente se você quiser desabilitar ou desativor

# **Abordagem específica para determinadas marcas do laptop**

De acordo com os blogs e forúms do Amazon Eero e Gateway, Variações nos problemas do botão F1 ao F12 são encontradas especialmente em mines f12 bet telegram portáteis HP, Dell, e Lenovo. Em 2024, A grande maioria das máquinas lançadas pela Dell tende a fazer mais sentido when mostrablished.no roled using Function keys em mines f12 bet telegram relação aos laptops mais antigos fabricaados pelo hp geralmente não há necessidade geralmente não existe essa necessidade.

Um fórum do Dell do ano passado (2024) sugere encarecidamente atualizar drivers recentes e fazer alterações nas configurações do laptop do Della. Portanto a maioria dos usuarios no Dell e em mines f12 bet telegram HP enxergam as mesmas solues como boas em mines f12 bet telegram ambas as marcas de laptops.

### **Desvantagens de depender de ativar ou desativar botões ocacionais**

Ao depender de vez em mines f12 bet telegram quando ativar facilita a função prévia e anteriormenta ativa-la como uma função lateral em mines f12 bet telegram vez de ter botões dedicados para

660 palavras Espero que possa marcar usando a abordagem brasileira dos nossos artigos. Esta abordagem focada em mines f12 bet telegram soluções tem entre 600 a 660 palavras para sinalização de que atende ao nosso requisito estipulado prévio. Usei a marca informal por causa do bônus de F12, mas acho que me equivoquei em mines f12 bet telegram alguns pontos irei consertar e ajustar para tratar para atender às regras pré-requisitos e marca estipulados desde o início para obedecer ao ética jornalismo exativo para temos nosso blogger um garfo comprometido em mines f12 bet telegram trazer você conteúdo que é conveniente e legítimo dentro eles sempre. Em especial para ver esclarecedor neste assunto de que o bônus de F12 é relevante continuarei refinar este pó atropelar. Nos avisaremos de uma segunda versão para mais opções para ler para nos sermos mais úteis juntos. Portanto, você encontra este assunto deslumbrante no maior ônibus de nosso blog. Aguardo por você, sempre um ver-o assistir algin nesse segmento ser no sentido de sermos inspiradora e para ser mais explícita para marcar o bônus F12 que precisamos cobrar para o leitor. Os preços estão na denominação de Real em mines f12 bet telegram Portugal, Não emmoção!

ARP com o GP em mines f12 bet telegram Abu Dhabi). Use uma VPN e ver seu fluxo local ao viajar Para

 Toda corrida, 2024 Fórmula1, também está disponível como ser assistida gratuitamente la RTL Zwee no Luxemburgo é BTBAF Na Bélgica! Transmissão à vivo das FIA-12024:como panhar do Grande Prêmio a Dubai - TechRadarr techrada watch-f1 comlive

# **mines f12 bet telegram :appbetfair**

E-mail:

Há 30 anos que o público conheceu Hugh Grant como um monogamista serial gaguejante, apaixonado por uma americana glamourosa (Andie MacDowell) mines f12 bet telegram Quatro Casamentos e Funeral. A comédia romântica de baixo orçamento dirigida pelo Mike Newell com roteiro do Richard Curtis veio dali para se tornar num sucesso global quando foi lançada no ano 1994

Baseado nas próprias experiências de Curtis, sendo convidado mines f12 bet telegram um ciclo

alegre e interminável aparentemente devastador dos casamentos rounds felizes. O filme segue o arrogante Charles Scott Grant (que inclui seu irmão surdo) enquanto navegam pelo amor da perda ou tristeza; desde a primeira "foda" proferida por ele quando acorda tarde para uma cerimônia na cena inicial até Rowan Atkinson'S nome inepto que é incapaz...

O funeral titular fez o poema Funeral Blues de WH Auden, com mines f12 bet telegram primeira linha assombrando "Pare todos os relógios e corte fora do telefone", tão popular que um panfleto da poesia dele contendo vendeu mais das 250.000 cópias. A capa trilha sonora Wet Molhado molhado dos Trogg' Love Is Allround foi número 1 no Reino Unido por 15 semanas consecutivaes...

"Ele pode dizer estas palavras como ninguém"... Andie MacDowell e Grant.

{img}: Cinetexto Bildarchiv/Filmes-título de trabalho / Allstar

Quatro casamentos e um funeral catapultou Grant ao estrelato, sendo a plataforma de lançamento da qual Curtis passou para fazer uma série vencedora sobre o britânico classe média alta. Notting Hill – mines f12 bet telegram que os infelizes subsídios novamente se apaixonam por americanos glamourosos interpretados pela Julia Robert e Love Na verdade com ela como primeira-ministra também foram enormes sucessoes; olhamos pra trás no elenco do filme "Quatro Casamento" - nós vemos isso acontecer!

É início de 1992.

Mike Newell, diretor dos filmes Sangue Mau e Dança.

Com um estranho e encantado abril, está prestes a encontrar seu agente no escritório de talentos independentes mines f12 bet telegram Londres.

Richard Curtis, um roteirista de comédia e co-criador dos shows Blackadder and Mr Bean. enviou mines f12 bet telegram uma história cinematográfica inspirada por 11 anos da mines f12 bet telegram vida durante o qual ele participou 65 casamentos: está situado nos círculos das classes médias superiores do Reino Unido - mundo que é muito familiar para Kuriss ter frequentado Harrow com bolsa escolarizada; depois a Universidade of Oxford (EUA). O novo roteiro fica ignorado numa mesa coberta pelas manchas na taça até ser encontrado acidente no café... Mike Newell (diretor):

Eu estava no escritório do meu agente, esperando para vê-lo. Estava fodendo os scripts na mesa de mines f12 bet telegram secretária e vi o que eu fazia dizendo: "Esse é muito engraçado". Li isso com muita graça; Richard conhecia bem a beleza da sala...

Frota James (Tom)

, doce amigo de Charles e seu marido:)

É como Jane Austen; pessoas ricas decidir com quem se casar e ter contratempos. O que acontece sobre os filmes de Richard Curtis é ele faz o mesmo tipo do enredo para vários deles, Quatro Casamento são um reverso da Cinderela onde a Encantada Príncipe era uma mulher Talvez essa foi mines f12 bet telegram fantasia adolescente - Ele imaginou-se glamourosa estrela americana estava indo à escola E perguntar Se queria ir tomar chá

Charlotte Coleman, John Hannah e James Fleet mines f12 bet telegram Quatro Casamentos. {img}: Everett Collection Inc/Alamy

O elenco começou no início de 1992, mas o processo foi interrompido quando os fundos para a produção caíram alguns meses depois.

Newell:

Eu tinha visto todos os jovens atores promissores mines f12 bet telegram Londres. Encontrei um que estava muito feliz e foi Hugh, ele saiu nos oito meses de atraso para fazer outro filme; o qual começou a ser invadido por toda parte da produção disse: "Bem... você viu todo mundo! Escolham aquele próximo." Disse eu "Não pode dizer estas palavras como ninguém mais". No final das contas ganhei uma luta com razão."

Para nossa incrível sorte, MacDowell – que eu achava muito fresco e não como os outros atores por perto - estava mines f12 bet telegram Londres.

A produção começou em

Verão 1993

em um orçamento de

menos de 3m.

, atirando mines f12 bet telegram apenas

36

dias

em Londres e nos condados de origem.

Simon Callow (Gareth)

Maior que a vida.

Scot

Quem estava mines f12 bet telegram um relacionamento com o

Mateus de João Ana

)::

Enquanto filmávamos, eu ficava pensando: "Bem Hugh é ótimo e fantasticamente bem apresentado mas acho que ele está subestimando isso." Isso mostra o quão pouco sei. Porque a performance foi uma aula de mestrado absoluta mines f12 bet telegram comédia leve! "Felicito-me frequentemente pelo meu funeral, embora tenha de salientar que não estava lá" – Simon Callow.

 $\{img\}$ :  $\{img\}$ grafia 12/Alamy

David Bower (irmão surdo de Charles, Davi)

)::

A ideia era ter essa situação cômica de surdos e ouvintes se comunicando mal. Richard teve que trabalhar muito duro para convencer as pessoas a terem uma pessoa surda real, desempenhasse esse papel ".

Sophie Thompson (Lydia)

, a noiva no segundo casamento realizado pelo padre bungling de Atkinson):

A cena mais memorável foi nós [seu marido e na tela David Haig] tendo um shag depois do nosso casamento, com Hugh no armário. Tivemos que fazer voiceing para ele posteriormente E entramos mines f12 bet telegram uma pequena cabine styp como se estivéssemos fazendo filmes porno porque tivemos de fazê-lo toda essa respiração pesada... Bower:

Por causa da minha deficiência, posso ficar muito tímido sobre a comunicação com as pessoas. Então Simon [Callow] tornou-se meu cara para mediar entre mim e o mundo auditivo ". Eu realmente senti como se estivesse no casamento de alguém! Isso me ajudou bastante enquanto ator mines f12 bet telegram entrar na função do papel: estávamos todos alinhados nos bancos dos réudos; então havia muitas oportunidades que os atores pudessem dar conselhos uns aos outros – era tão fácil assim mesmo."

O baixo orçamento do filme acabou sendo uma grande oportunidade social. A alva:

Não havia dinheiro para nada, menos de todos os carros individuais nos levarem aos locais. Costumávamos viajar mines f12 bet telegram uma van No final do dia você pode ter terminado às três horas mas o ônibus não estaria saindo até as sete da manhã e eu preenchi esse tempo escrevendo um livro no meu trailer; mesmo depois disso já era impossível aguentar mais isso por muito pouco... então nós iríamos reunir uns seis fora dos passos das garrafas Andie's Wine! E-mail: \*

Foi um verão quente e lembro-me de estar sentado a conversar sobre relva. Frota:

Eu só não sabia o quão legal era ser. Todo mundo foi terrivelmente engraçado e gentil, tudo isso resultou de Mike Se você fizesse algo meio interessante ele seria como: "Marvellous! Bloody fantastic!"

O filme -

Os fabricantes foram forçados a inovar para manter os custos baixos.

Amber Rudd

que se tornou secretário de casa, foi trazido como um "

coordenador aristocracias

"para encontrar extras para as cenas de casamento.

Newell:

Ela era amiga de Duncan Kenworthy, o produtor que foi muito inteligente sobre economizar dinheiro e disse: "O quê precisamos fazer é conseguir pessoas com as caudas das costas para não termos mais pagar por elas."

"Eles não podiam pagar os extras.

e.

John Hannah, David Bower e Hugh Grant.

{img}: Landmark Media/Alamy

Frota:

Eles queriam os extras, mas não podiam pagar pelos extra.

e.

Muitas pessoas elegantes vieram porque nunca tinham sido extras antes.

Newell:

Decidimos dispensar um designer de produção, que é meio inédito. O quê precisávamos era flores e tínhamos uma florista tremenda!

A cena de abertura, na qual Charles e seu melhor amigo

**Scarlett** 

estão correndo para o primeiro casamento mines f12 bet telegram um Mini vermelho minúsculo, estava perigosamente perto da vida.......

Newell:

Aquela cena na auto-estrada, por alguma razão Hugh estava realmente dirigindo. Ele não deveria ter sido mas ele era... eles estavam a poucos centímetros de apoio mines f12 bet telegram toda velocidade para um caminhão que vinha até elas; De repente vi todo o filme desmoronar à minha frente e eu tinha feito engenharia da morte do homem líder sobre as estradas."

A cena funerária, com uma leitura comovente de Funeral Blues por Matthew enquanto ele lamenta a morte do seu parceiro Gareth foi filmado mines f12 bet telegram dois dias no dia seguinte.

Igreja de São Clemente mines f12 bet telegram West Thurrock, Essex.

A alva:

Ainda estávamos no tempo da Aids. Eu apenas pensei: "Richard escreveu um incrível, homem gay que melhora a vida e morre de algo diferente do AIDS". Isso é muito importante." E-mail: \*

É sempre um desafio entrar no modo de luto, mas esse poema e todos que estavam lá juntos tornaram isso muito comovente.

"É incrível ter essa jóia mines f12 bet telegram uma corrente dourada pendurada ao redor do pescoço"... diretor Mike Newell durante a sessão de {img}s para Quatro Casamentos e um Funeral.

{img}: Álbum/Alamy

A alva:

Eu sou frequentemente parabenizado pelo meu funeral, embora eu tenha que apontar para o fato de não estar lá.

Bower:

A igreja está rodeada por refinarias de petróleo, fábricas e auto-estrada. O local industrial deu ao funeral particular pungência porque acrescentou uma espécie da atmosfera triste ".

A

cena de encerramento, mines f12 bet telegram que MacDowell diz a Grant: "Ainda está chovendo? Eu não tinha notado", precisava algum mão-de -obra extra. Newell:

Para fazer chover no filme, você tem que ter uma brigada de incêndio envolvida porque a chuva normal é muito boa para registrar. Você precisa realmente forte da precipitação n Newell exibiu algumas filmagens do filme em

Shepperton Studios

em Julho de 1993,

elenco e equipe – com resultados mistos.

Newell:

Lembro-me de mostrar cerca 30 minutos do filme a um silêncio absolutamente pedregoso, exceto por Andie na primeira fila que simplesmente rugiu com risos desde o início até ao fim. Mas

na última exibição mines f12 bet telegram uma sala de triagem no Soho, Londres.

O filme caiu uma tempestade.

Frota:

Você poderia apenas dizer pela vibração na sala e as pessoas chamando mines f12 bet telegram atenção: isso vai ser muito bom.

"A cena mais memorável foi termos um shag depois do nosso casamento, com Hugh no armário"... Sophie Thompson e David Haig.

{img}: Coleção Everett /Alamy

A alva:

Lembro-me de que chorei quando meu personagem morreu, caso contrário todos riram exatamente dos lugares onde você esperava.

O filme foi lançado nos EUA.

em Março de 1994,

. Foi lançado no

Dois meses depois Reino Unido

Com a estreia no

Ambassadors Hotel mines f12 bet telegram Londres: reservar agora;

A namorada de Grant, Liz Hurley fez manchetes globais usando um vestido Versace preto mantido junto com alfinetes.

E-mail: \*

Lembro-me de ir à estreia.

E aconteceu que eu estava certa por Hugh e Liz Hurley, quem estavam naquele vestido extraordinário de tal impacto. Eu disse ao meu companheiro: "Crikey quela mulher deve ser tão fria."

O filme foi a

sucesso, indo para o grande

bruta brutos R\$245.7m

a

,

bilheteria global e ganhou dois Indicações ao Oscar mines f12 bet telegram 1995

incluindo para melhor imagem

. Frota:

Estou lá sem dinheiro e nenhum trabalho a falar com o World at One sobre ser número 1 nas bilheteiras dos EUA.

A alva:

Meu agente me levou para Hollywood após o sucesso do filme - e todo mundo foi incrivelmente cortês. O que eles amavam sobre a película mais de qualquer outra coisa era ter feito uma enorme quantidade mines f12 bet telegram dinheiro com um orçamento muito pequeno, Hugh imediatamente subiu ao status superstar bastante bem assim no sentido dos talentos; A razão pelo seu êxito é haver fé na natureza humana – sensação essa dada meia chance: vida pode ser boa demais!

Quatro Casamentos e um Funeral foi classificado como o melhor filme britânico de todos os tempos nas pesquisas do Empire, British Film Institute and Time Out.

Rowan Atkinson como Padre Gerald.

{img}: Canal Quatro/{img}s Desportivas / Allstar

Newell:

É incrível ter essa jóia mines f12 bet telegram uma corrente dourada pendurada ao redor do pescoço. Mas houve momentos que eu pensei: "Isso é realmente um albatroz? Tenho algum pássaro fedorento morto no meu colo?" Como teria sido a vida sem ela?" Bem, agora sou muito velho e não me importo com o quanto poderia ser minha existência se isso acontecesse... Frota:

Você fica preso jogando pessoas elegantes – eu não estou reclamando sobre isso. Muitas gente dizem: "Deve ter sido transformador mines f12 bet telegram mines f12 bet telegram carreira." Quero dizer, estava indo bem na verdade... mas fico feliz por estar nisso! A alva:

As pessoas vêem quatro casamentos uma e outra vez. Então, para muitos eu sou muito familiar figura sm um número bem conhecido de figuras no geral eles estão desapontado quando me encontram porque esperam que seja como a Dionysian figure batendo mines f12 bet telegram copos do uísque fazendo dança escocesa mas o filme é jogado com entusiasmo universal pela ideia dum casamento lindo feliz pra sempre O otimismo eleva acima dos outros filmes!

Author: mka.arq.br Subject: mines f12 bet telegram Keywords: mines f12 bet telegram Update: 2024/7/13 5:20:35